## **O IHRE FIRMA**

## **Login**

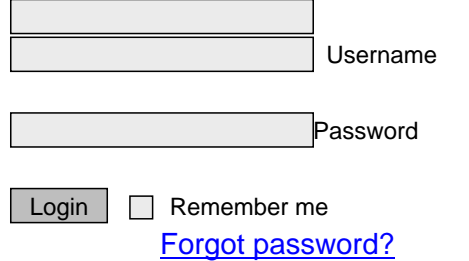

http://goldene-7.de/en/System/Login/Passwort-vergessen?smallscreen=0&section=login&pdfview=1